# **DUMPSBOSS**COM

# **Microsoft Dynamics 365 Unified Operations Core (beta)**

**[Microsoft MB-300](https://dumpsboss.com/exam/mb-300/)**

**Version Demo**

**Total Demo Questions: 20**

**Total Premium Questions: 536**

**[Buy Premium PDF](https://dumpsboss.com/exam/mb-300/)**

**[https://dumpsboss.com](https://dumpsboss.com/) [support@dumpsboss.com](mailto:support@dumpsboss.com)**

dumpsboss.com

# **Topic Break Down**

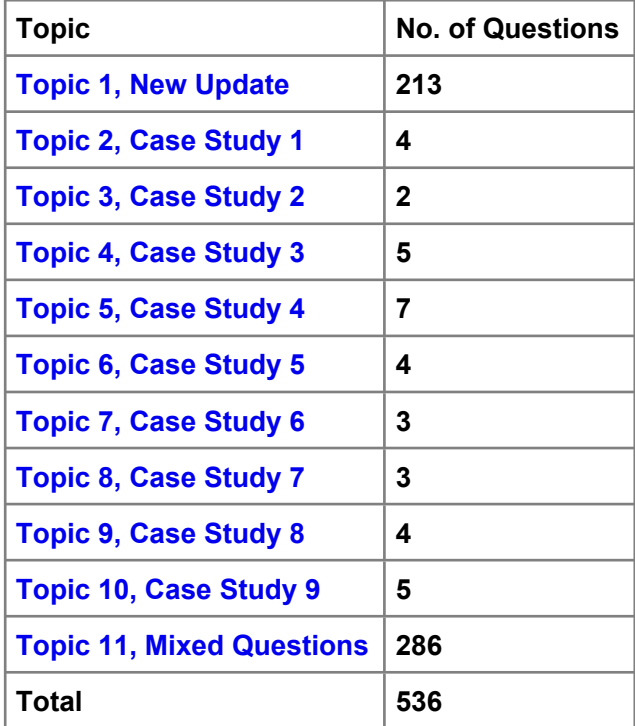

# **QUESTION NO: 1 - (HOTSPOT)**

## HOTSPOT

You are tasked with enhancing usability in the Dynamics 365 Finance deployment for an organization.

The organization is evaluating different approaches, including using workspaces.

You need to identify the goals of using workspaces.

Which goals should you identify? To answer, select the appropriate options in the answer area.

NOTE: Each correct selection is worth one point.

# **Hot Area:**

# **Answer Area**

# **Requirement**

Visibility

Workspace definition

**Functional use** 

Understand the current state of the light task activity to support informed decisions Display deep information supporting complex task execution

An initial overview for a specific role to increase productivity A view of complex activities requiring interaction across different roles

# **ANSWER:**

# **Answer Area**

# Requirement

Visibility

# **Functional use**

Understand the current state of the light task activity to support informed decisions Display deep information supporting complex task execution

Workspace definition

An initial overview for a specific role to increase productivity A view of complex activities requiring interaction across different roles

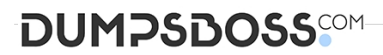

**Explanation:**

## **QUESTION NO: 2**

A company implements Dynamics 365 Finance.

You are responsible for creating a custom feature within a solution by using Microsoft Azure DevOps. Testers have found a bug while running one of the User Acceptance Testing (UAT) scripts. However, it is not a high-severity bug and has been found to not have interconnected dependencies to other branches within the process flow.

You need to deploy the passed functionality features.

What should you do?

**A.** Exclude the specific package from the Business process modeler (BPM)

**B.** Exclude the specific package from the deployable package in Microsoft Azure DevOps

**C.** Exclude the specific package from the data package in the Data management tool

**D.** Exclude the specific package from the deployable package in Configuration data manager

#### **ANSWER: B**

#### **Explanation:**

Reference: https://docs.microsoft.com/en-us/dynamics365/fin-ops-core/dev-itpro/dev-tools/exclude-test-packages

# **QUESTION NO: 3**

You are asked to trigger a Power Automate flow for an approval for a business process that is not in the

business events list.

You need to trigger the Power Automate flow without any code.

What are two possible ways to trigger the Power Automate workflow? Each correct answer presents a

complete solution.

NOTE: Each correct selection is worth one point.

- **A.** from a due date alert
- **B.** from a change-based alert
- **C.** from a component in the Dynamics 365 Finance Workflow Designer
- **D.** from an application business event
- **E.** from a user's personalization functionality

# **ANSWER: A B**

# **Explanation:**

Reference:

https://docs.microsoft.com/en-us/power-automate/connection-dynamics365

<https://dynamics-tips.com/how-to-use-alerts-d365-finance-and-operations/>

# **QUESTION NO: 4**

A company implements Dynamics 365 Finance.

The company's purchasing agents must be able to create purchase orders for a first-time vendor.

All new vendor requests must be reviewed and approved by the accounts payable manager.

A workflow must send an email to the accounts payable manager and the senior accounts payable clerk notifying both when a vendor application is waiting for approval. The workflow must be configured to account for people changing job roles.

You need to configure the system to meet these requirements.

What should you do?

**A.** On the Recipient tab, select Workflow user. Then, select the role for vendor approval from the list.

**B.** On the Recipient tab, select Participant. Then, select the role for vendor approval from the list.

**C.** On the Recipient tab, select User. Then, select the users for the accounts payable manager and the senior accounts payable clerk from the list.

**D.** On the Recipient tab, select Workflow user. Then, select the user for purchasing agents from the list.

**E.** On the Recipient tab, select User. Then, select the role for vendor approval from the list.

**F.** On the Recipient tab, select Participant. Then, select the users for the accounts payable manager and the senior accounts payable clerk from the list.

# **ANSWER: B**

#### **Explanation:**

Reference:

https://docs.microsoft.com/en-us/dynamics365/fin-ops-core/fin-ops/organization-administration/configure-approval-processworkflow

# **QUESTION NO: 5**

A company implements Dynamics 365 Finance.

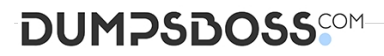

The company plans to implement the Regression Suite Automation Tool (RSAT) to assist with their automated testing. The company creates test scripts and must store the scripts in a location that is accessible by RSAT.

You need to configure RSAT.

Where should you upload the test scripts?

- **A.** Microsoft SharePoint
- **B.** Microsoft Azure DevOps
- **C.** Document Management
- **D.** Common Data Service

# **ANSWER: B**

#### **Explanation:**

Reference:

https://docs.microsoft.com/en-us/dynamics365/fin-ops-core/dev-itpro/perf-test/rsat/rsat-overview#rsat-user-interfaceoverview

#### **QUESTION NO: 6**

You are a Dynamics 365 for Finance and Operations system administrator.

You manage a system that imports a large volume of sales orders from multiple systems daily. The system encounters a performance problem due to the amount of data.

You need to improve performance for the import.

What should you do?

- **A.** Create an ODBC-type source data format and import directly from the database.
- **B.** Enable data import in recurrence.
- **C.** Configure entity execution parameters to make the data import multi-threaded.
- **D.** Enable change for the data entities.

## **ANSWER: C**

# **QUESTION NO: 7**

Dynamics 365 Finance is implemented at your company.

Users in the accounts payable roles and inventory management roles can edit the general ledger details for all departments. These roles must not be able to change the inventory on hand or be able to pay a parts supplier. The users have physical access to warehouses.

You attempt to remove the users from the roles and see that the users are then added back to the roles.

Users must not be able to be added to both roles. Users in a single role must be able to perform their duties.

You need to ensure that users are assigned to the proper roles.

What are two possible ways to achieve this goal? Each correct answer presents a complete solution.

NOTE: Each correct selection is worth one point.

- **A.** Remove the privileges from the roles.
- **B.** Include the users in automatic assignment.
- **C.** Set up segregation of duties for the users.
- **D.** Remove segregation of duties for the users.
- **E.** Exclude the users from automatic assignment.

## **ANSWER: B C**

#### **Explanation:**

B: To use anything other than common capabilities in finance and operations apps, users must be assigned to security roles. You can assign users to roles automatically, based on rules and business data, exclude users from automatic role assignment, or add users to roles manually.

C: You can set up rules to separate tasks that must be performed by different users. This concept is named segregation of duties.

Reference: <https://docs.microsoft.com/en-us/dynamics365/fin-ops-core/dev-itpro/sysadmin/tasks/assign-users-security-roles>

<https://docs.microsoft.com/en-us/dynamics365/fin-ops-core/dev-itpro/sysadmin/tasks/set-up-segregation-duties>

# **QUESTION NO: 8**

You develop a Power Apps app that allows users to upload images. The app automatically resizes images and adds metadata tags to uploaded images.

The app must automatically tag images of checks within Dynamics 365 Finance. You must enable access to the Power App from Finance and pass a variable to indicate context to the app. Pop-up blockers are enabled on all user devices.

You need to configure the app.

What are two possible ways to achieve the goal? Each correct answer presents a complete solution.

NOTE: Each correct selection is worth one point.

**A.** Add the app by using the Power Apps button on the standard Action pane.

- **B.** Use JavaScript to open a modeless dialog. Pass the context with a querystring value.
- **C.** Use JavaScript to open a new modal dialog. Pass the context with a querystring value.
- **D.** Embed the app on a page as a FastTab.
- **E.** Create a Power Automate flow that sends an email with a link to open the app.

#### **ANSWER: A D**

#### **Explanation:**

Reference:

https://docs.microsoft.com/en-us/dynamics365/fin-ops-core/fin-ops/get-started/embed-powerapps?toc=/dynamics365/commerce/toc.json

# **QUESTION NO: 9**

Your company has recently deployed Dynamics 365 Finance.

You are currently establishing the location of work items.

Which two of the following work items are located in Accounts payable?

NOTE: Each correct selection is worth one point.

- A. Purchase order.
- **B.** Vendor invoice.
- **C.** Transfer order.
- **D.** Customer Invoice.
- **E.** Sales Order.

## **ANSWER: A B**

# **QUESTION NO: 10 - (DRAG DROP)**

## DRAG DROP

An organization implements Dynamics 365 Finance.

You need to determine where work items originate.

From which module do the following work items originate? To answer, drag the appropriate modules to the correct work items. Each module may be used once, more than once, or not at all. You may need to drag the split bar between panes or scroll to view content.

# **DUMPSDOSS**

NOTE: Each correct selection is worth one point.

# **Select and Place:**

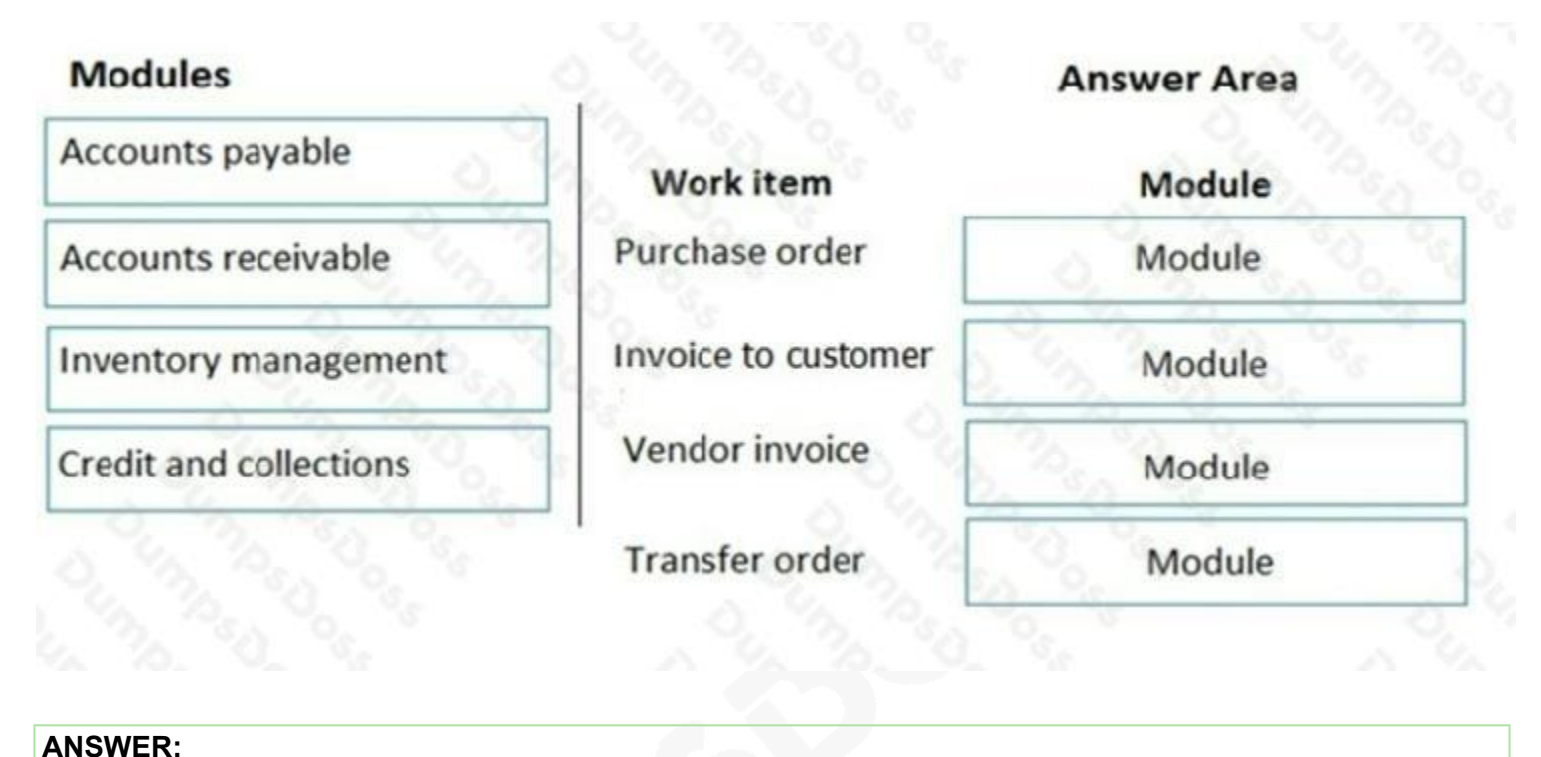

# **Modules Answer Area** Accounts payable **Work item** Module Accounts payable Purchase order **Accounts receivable** Invoice to customer Accounts receivable Inventory management Vendor invoice Accounts payable **Credit and collections** Inventory management **Transfer order**

# **Explanation:**

# **QUESTION NO: 11**

You are a Dynamics 365 Finance system administrator.

A user is reporting an issue with the Sales Order form. The UI for the form is not loading properly, and there are some performance issues. The object was working fine until the most recent update release. The who personalized the form is using Microsoft Edge. No other users are reporting issues.

You need to resolve the issue.

What should you do?

- **A.** Reset all the usage data for the user.
- **B.** Switch to Microsoft Edge instead of Internet Explorer 11.
- **C.** Reimport and compile the AOT object causing issues.
- **D.** Open the form in a new Microsoft Edge InPrivate session.

## **ANSWER: A**

#### **Explanation:**

Reference:

https://stoneridgesoftware.com/how-to-clear-usage-data-or-personalizations-in-dynamics-365-finance-and-operations/

# **QUESTION NO: 12 - (HOTSPOT)**

#### HOTSPOT

A company has complex security requirements. You are asked to set up security access for users.

You need to identify the main attributes for security role, duty, privilege, and permissions.

Which of the following attributes does each of the security components have? To answer, select the appropriate options in the answer area.

NOTE: Each correct selection is worth one point.

#### **Hot Area:**

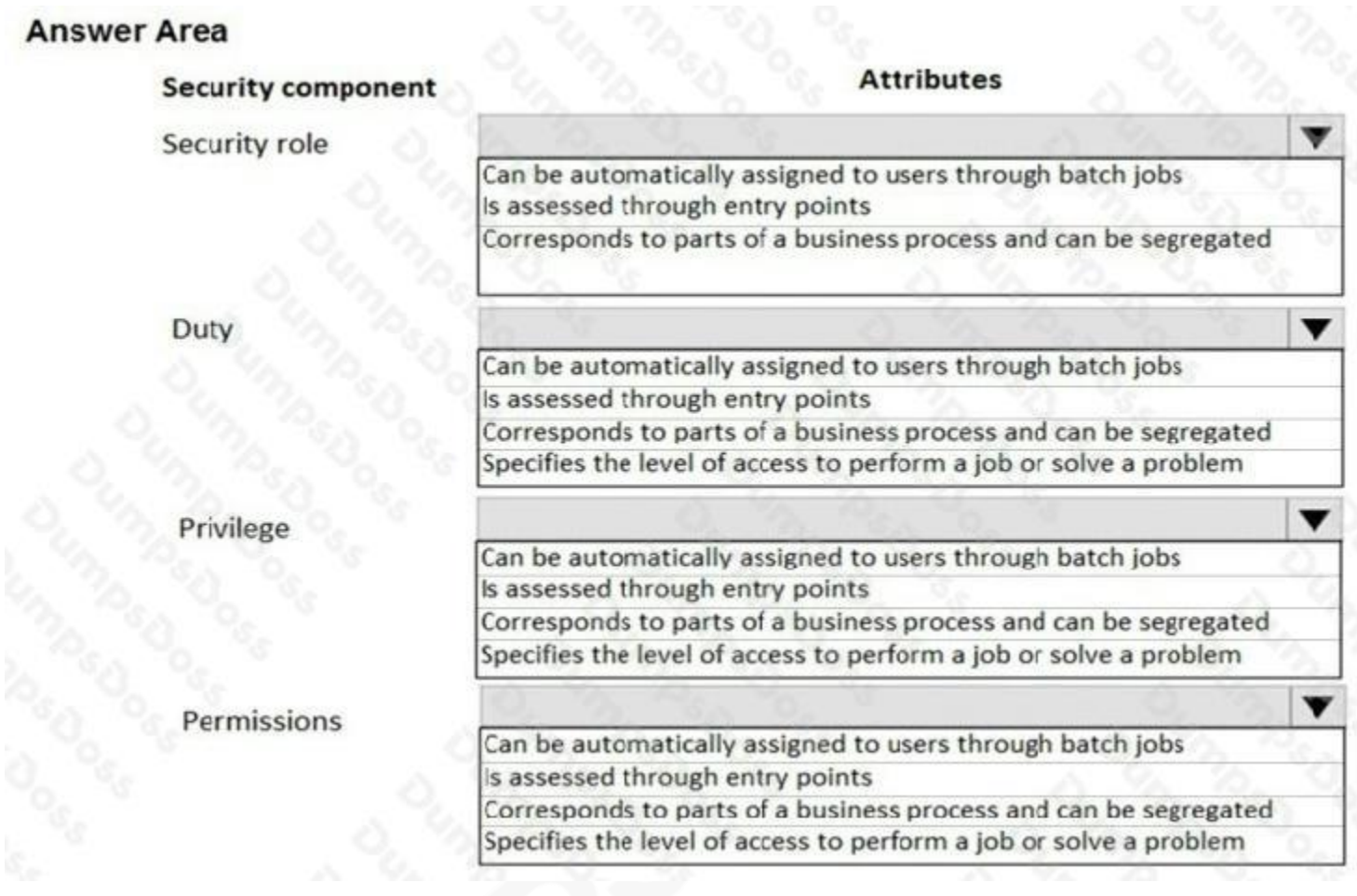

**ANSWER:**

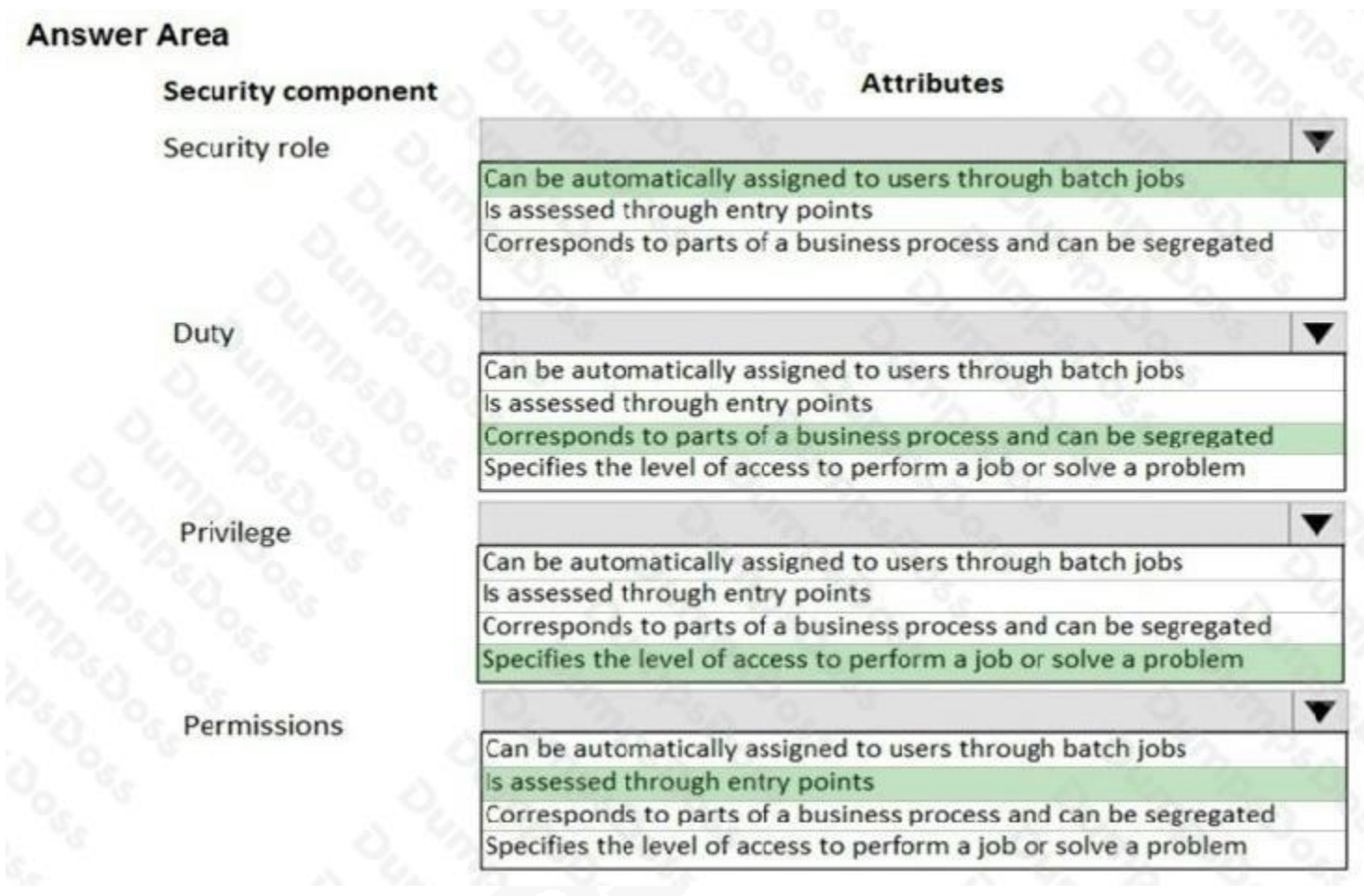

# **Explanation:**

Reference:

https://docs.microsoft.com/en-us/dynamics365/unified-operations/dev-itpro/sysadmin/role-based-security

# **QUESTION NO: 13**

You are a systems administrator at a company that has implemented Dynamics 365 for Finance and

Operations.

New employees are starting at the company.

You need to extend the electronic signatures functionality to them.

Which two actions should you perform? Each answer presents part of the solution.

NOTE: Each correct selection is worth one point.

- **A.** On the Email parameters page, specify that SSL is required
- **B.** Specify the user's email address

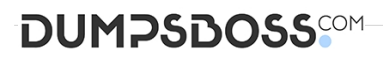

- **C.** In License configuration, enable Maintenance mode
- **D.** Select the Electronic signature check box

## **ANSWER: C D**

#### **Explanation:**

Reference:

[https://docs.microsoft.com/en-us/dynamics365/unified-operations/fin-and-ops/organization-administration/tasks/set-up](https://docs.microsoft.com/en-us/dynamics365/unified-operations/fin-and-ops/organization-administration/tasks/set-up-electronic-signatures)[electronic-signatures](https://docs.microsoft.com/en-us/dynamics365/unified-operations/fin-and-ops/organization-administration/tasks/set-up-electronic-signatures)

## **QUESTION NO: 14**

You need to ensure that Liberty's can use the business processes from Contoso, Ltd.

What should you do?

**A.** Import a business process library Excel file from Contoso, Ltd.'s business process library.

**B.** Create a new business process library and use Task Recorder to document business processes.

**C.** Use Task Recorder to create Contoso, Ltd.'s business processes for the current implementation.

**D.** Download a clean business process library template and create the Contoso, Ltd.'s business processes by using Task Recorder.

#### **ANSWER: A**

#### **Explanation:**

Reference:

https://docs.microsoft.com/en-us/dynamics365/fin-ops-core/dev-itpro/lifecycle-services/creating-editing-browsing

#### **QUESTION NO: 15**

A company plans to implement the case management feature of Dynamics 365 for Finance and Operations. You need to describe the scenarios in which you should use the case management tool. Which three scenarios should be used? Each correct answer presents a complete solution. NOTE: Each correct selection is worth one point.

**A.** Since case activities can be assigned to different people, a case can use workflow.

**B.** Although the sales module already has return-order functionality, case management is still used for customer returns and claims.

**C.** Knowledge articles used by case management are associated with specific functional modules.

**D.** A human resources generalist can use the case management tool to track employee interactions, even though the department stores confidential information about employees.

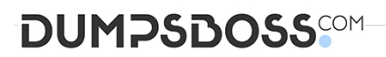

**E.** A case can be used to track both external and internal issues.

# **ANSWER: C D E**

#### **Explanation:**

References:

<https://docs.microsoft.com/en-us/dynamics365/unified-operations/fin-and-ops/organization-administration/cases>

## **QUESTION NO: 16 - (SIMULATION)**

## SIMULATION

You are a functional consultant for Contoso Entertainment System USA (USMF).

You plan to create several customer approval workflows.

You need to configure the system to support customer approvals.

To complete this task, sign in to the Dynamics 365 portal.

# **ANSWER: See explanation below.**

#### **Explanation:**

- 1. Navigate to Accounts receivable > Setup > Accounts receivable parameters.
- 2. Click the General tab.
- 3. Expand the Customer Approval section.
- 4. Click the slider named Enable customer approvals to Yes.
- 5. Select the entities for which you wish to enable customer approvals.

# **QUESTION NO: 17**

A company implements Dynamics 365 for Finance.

They need additional information and want a subledger to record information for additional reporting rather than customizing all reports.

You need to set up the posting to accommodate the need for a subledger.

Which three actions should you take? Each answer presents part of the solution.

- **A.** Update existing reports to prevent data in the identified area from reporting
- **B.** Create posting profiles to post to the identified area as needed for the request
- **C.** Create posting definitions to post to the identified area as needed for the request

**D.** Update existing reports to add data in the identified area from reporting

**E.** Identify an area of the chart of accounts to record to as the subledger

# **ANSWER: B D E**

## **QUESTION NO: 18 - (SIMULATION)**

You are a functional consultant for Contoso Entertainment System USA (USMF).

You need to ensure that a user named Alicia receives an alert notification each time a new release product is added from the product master list. The alert must contain the word Products.

To complete this task, sign in to the Dynamics 365 portal.

#### **ANSWER: Seeexplanationbelow.**

**Explanation:**

Reference:

<https://docs.microsoft.com/en-us/dynamics365/fin-ops-core/fin-ops/get-started/create-alerts>

<https://docs.microsoft.com/en-us/dynamics365/fin-ops-core/fin-ops/get-started/create-alerts>

# **QUESTION NO: 19 - (DRAG DROP)**

#### DRAG DROP

A multinational company has many legal entities and a complex organizational structure.

The management of the company wants to set up an organizational hierarchy to help improve efficiency.

You need to help create the organizational hierarchy.

In which order should you recommend that actions be performed to create an organizational hierarchy? To answer, move all actions from the list of actions to the answer area and arrange them in the correct order.

#### **Select and Place:**

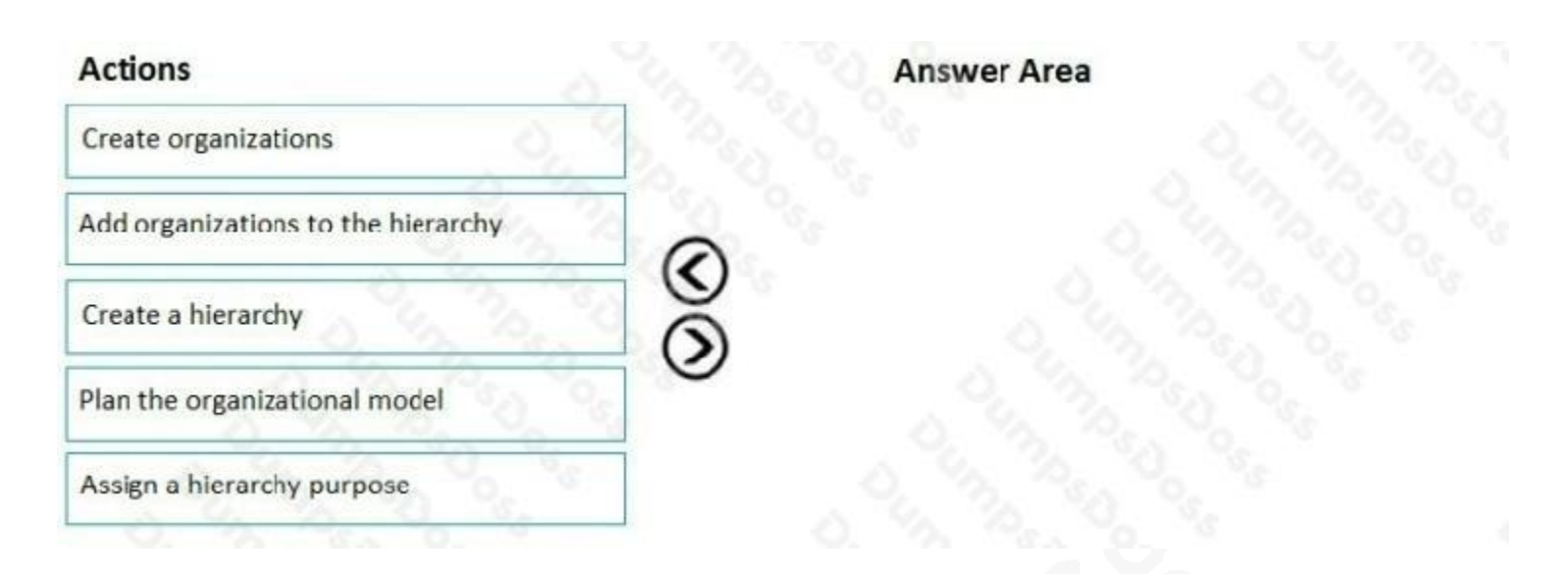

# **ANSWER:**

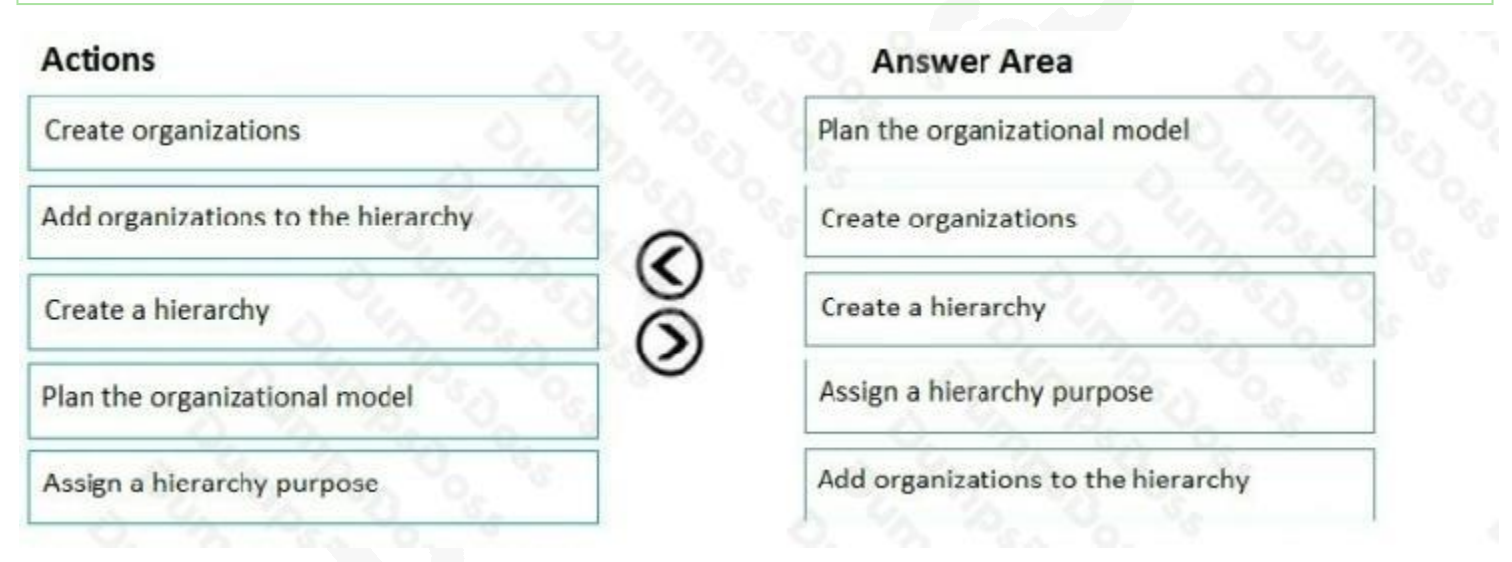

# **Explanation:**

Reference:

https://docs.microsoft.com/en-us/dynamics365/unified-operations/fin-and-ops/organization-administration/tasks/create-

organization-hierarchy

# **QUESTION NO: 20**

You are a Dynamics 365 Finance system administrator.

Use's report that purchase order numbers are being generated in a non-continuous configuration Outing bulk purchase order creation.

You need :o determine how to improve performance.

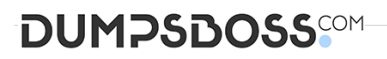

Solution: Run the automatic cleanup of number sequences job

Does the solution meet the goal?

**A.** Yes

**B.** No

**ANSWER: B**